## **Folding@Home**

Zur Bekämpfung von diversen Krankheiten, kann man ungenutzte Rechenkapazität seines Rechners/Servers dem Projekt [Folding@Home](https://foldingathome.org/) zur Verfügung stellen. Dabei werden unter anderem die folgenden [Krankheiten](https://foldingathome.org/diseases/) erforscht:

- Alzheimer
- Krebs
- Parkinson

## **Wie kann ich unterstützen?**

Um zu unterstützen, kann man sich auf seinen Rechner/Server die Anwendung [FAHClient](https://foldingathome.org/start-folding/) installieren.

## **Mit Docker**

```
docker run --name folding-at-home -d --restart always -p7396:7396 \
    johnktims/folding-at-home:7.5 --user=###user### --team=251009 --gpu=false
--smp=true --power=medium
```
- ###user### kann ein Nickname oder E-Mail Adresse sein. Für Vereinsmitglieder z.B. login@hackerspace-bremen.de
- –power=medium beschreibt wie stark die CPU ausgelastet wird. Es gibt die Stufen full volle Auslastung, medium - nutzt 2/3 der CPU-Ressourcen und light - geringe Auslastung

## **Statistiken: Hackerspace Bremen Team**

Um einen kleinen Gaming-Faktor mit in das Projekt zu bekommen, werden Statistiken erfasst. Für den Hackerspace Bremen wurde ein **Team** mit der **ID 251009** angelegt.

Team-Statistiken finden sich hier: [stats.foldingathome.org/team/251009](https://stats.foldingathome.org/team/251009)

From: <https://wiki.hackerspace-bremen.de/> - **Hackerspace Bremen e.V.**

Permanent link: **[https://wiki.hackerspace-bremen.de/sonstiges/folding\\_at\\_home?rev=1586375588](https://wiki.hackerspace-bremen.de/sonstiges/folding_at_home?rev=1586375588)**

Last update: **2022-11-17 22:34**

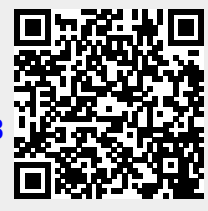